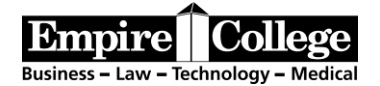

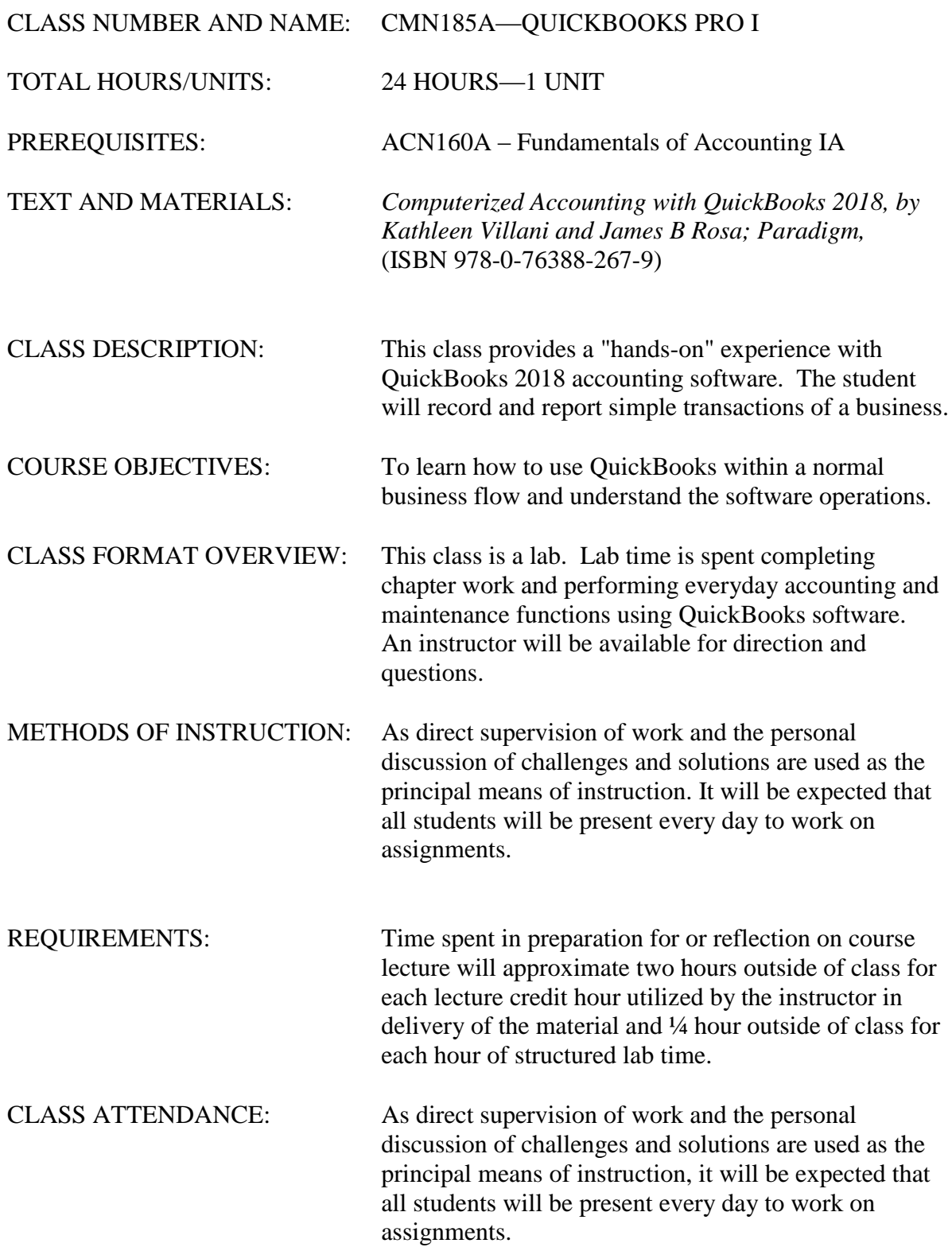

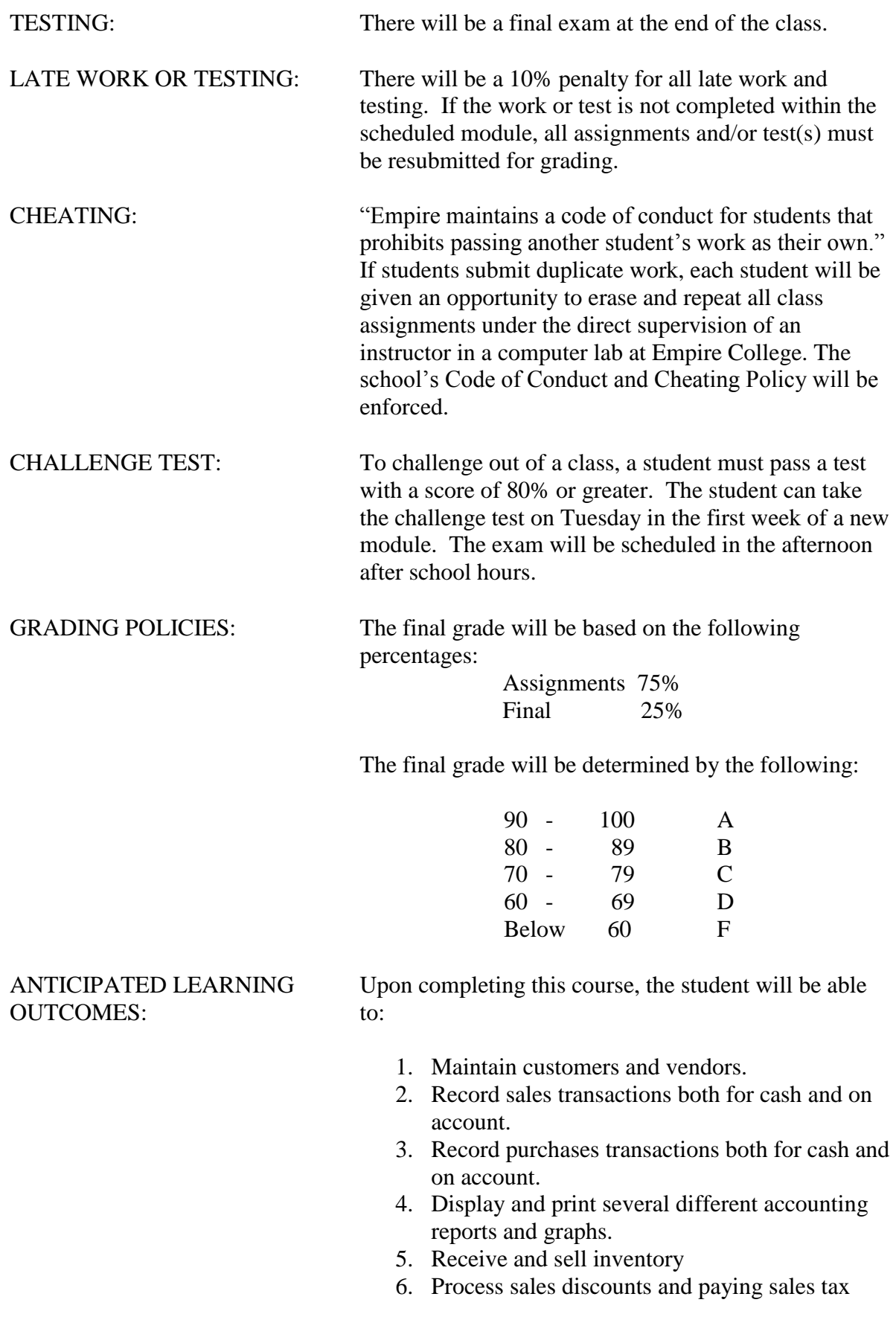

## **CMN185A QuickBooks Schedule**

There may be a 10% penalty for all late work. Whenever the instructions on this syllabus tell you to save a document, you must save the assignment as an XPS OR PDF file to your documents. Submit the XPS OR PDF files of the scheduled assignments as an attachment in an e-mail to: **[CMN185A@empirecollege.com](mailto:CMN185A@empirecollege.com). Your subject line must include your name and the assignment number. In the body of the email, include your instructor's name, the room, and the class period.** Record the date you submit the files and your grade on the log.

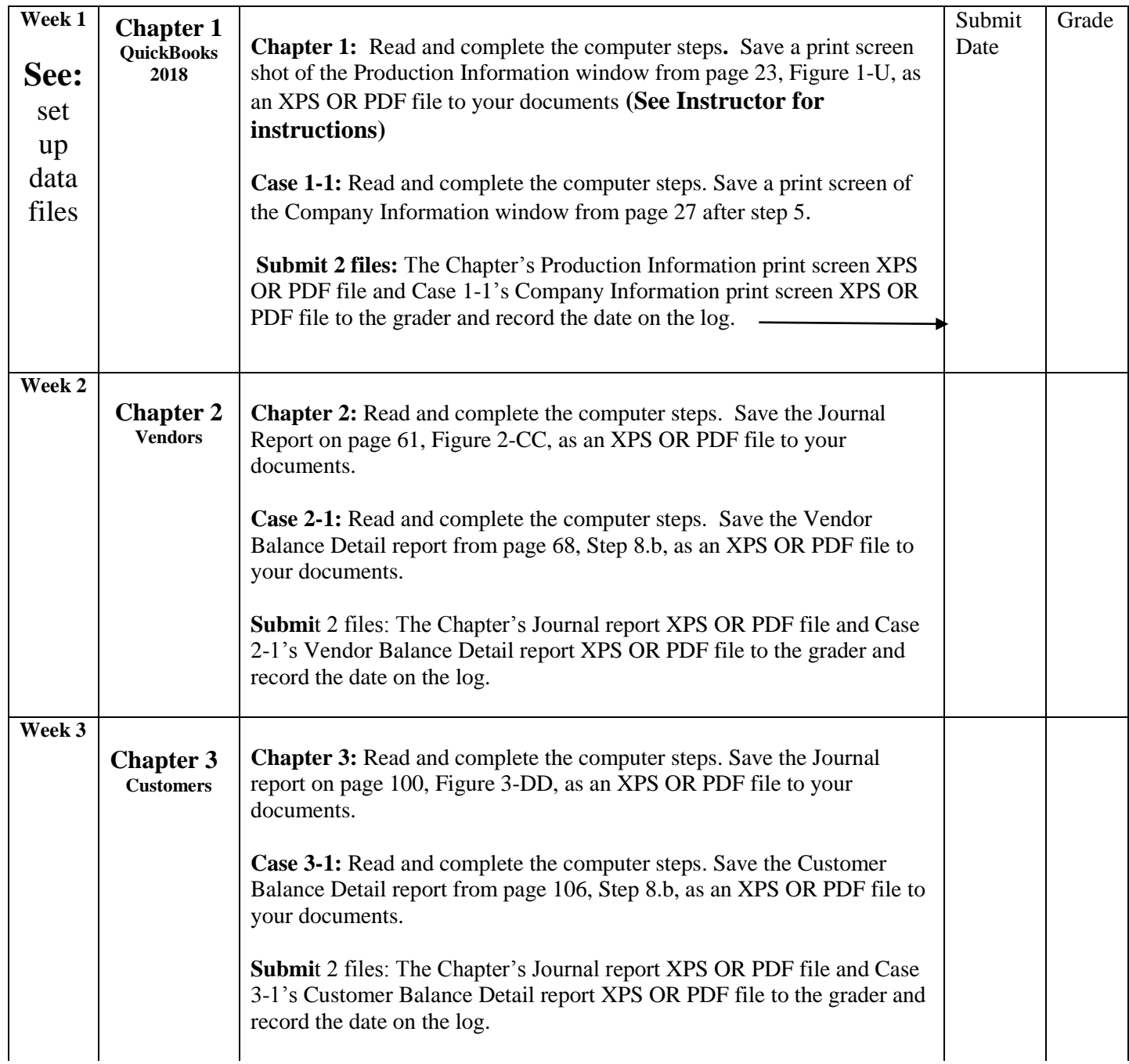

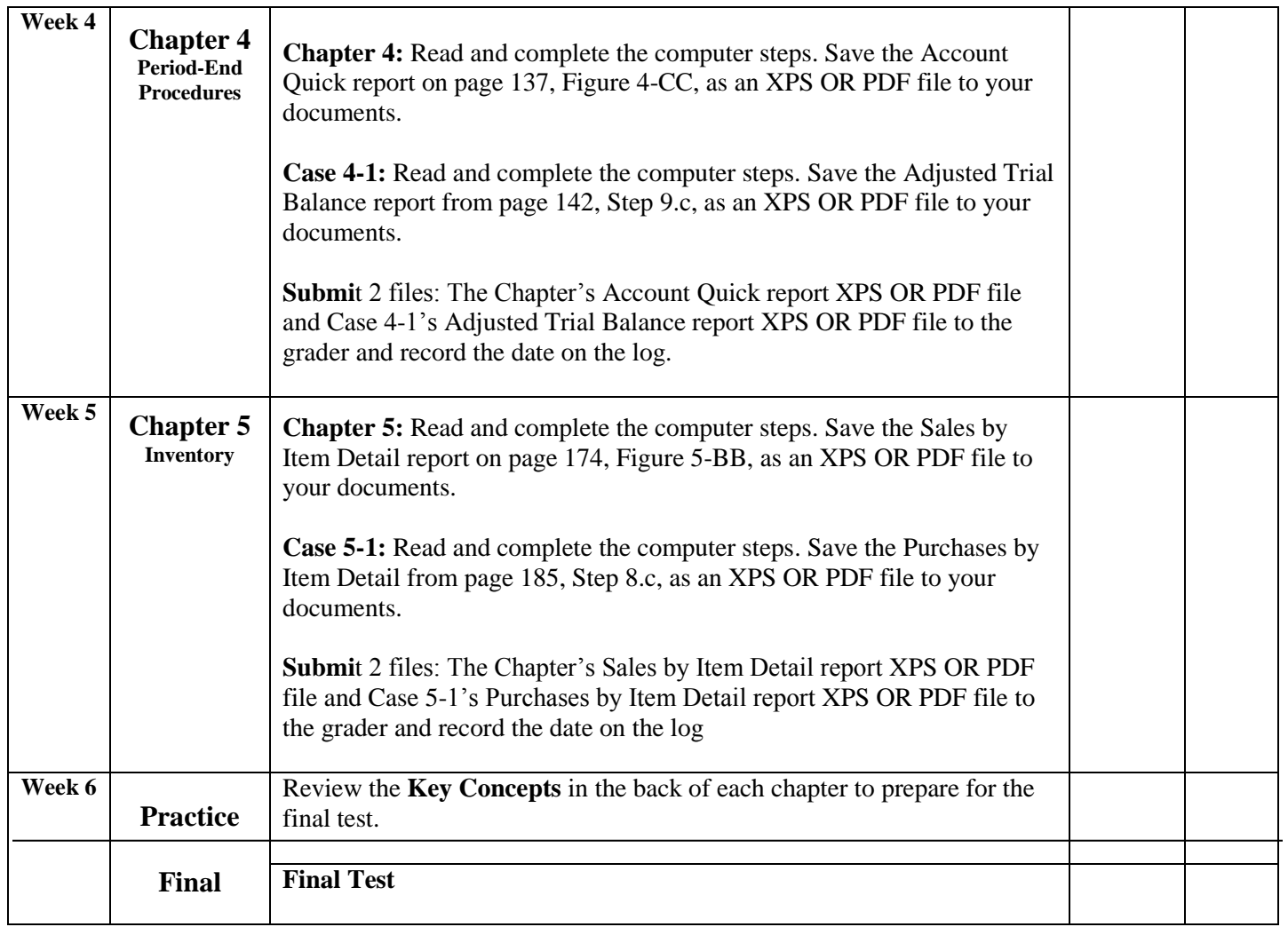